**AutoCAD Crack License Code & Keygen X64**

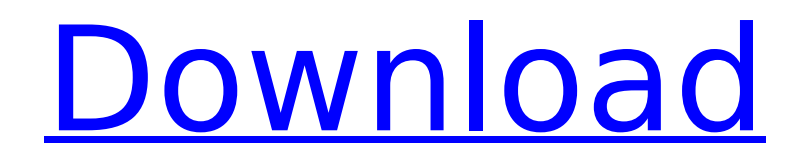

## **AutoCAD Crack+ [32|64bit] [Latest-2022]**

Author: Lyle Johnson, creator of Silicon Valley: Three Business Lessons for Everyone Note: Autodesk acquired AutoCAD Cracked 2022 Latest Version's predecessor, AutoCAD LT, in 2001. AutoCAD AutoCAD is often referred to as a "desktop CAD" or a "graphics-intensive CAD" because its interface is optimized for use with graphics tablets. If you have a mouse or the latest hardware with a graphics tablet, you will have a far better experience with AutoCAD than you will with some of the lessexpensive CAD programs. Note: The versions of AutoCAD shown here are those that work on Windows computers. Other Windows versions require a different version of AutoCAD. AutoCAD gets its name from the robot-like cadence with which the application draws. You can open multiple drawings in a session and move, rotate, and delete them in a continuous flow that makes drawing with AutoCAD feel more like painting than drafting. You can create a 2-D drawing with one line of text and a few clicks, or you can create a complex 3-D model with a small volume of data. When you finish, you may just have a.DWG file or you may have a fully rendered model. AutoCAD users like it because it lets them focus on their designs instead of fighting with a mouse or graphics tablet. But some designers say that they enjoy the high precision of point-and-click drafting as well. The reason AutoCAD works so well is because of the nature of a graphics tablet. It enables you to draw with the mouse, but drawing with a graphics tablet feels like drawing with a brush, a pencil, or paint. With the mouse you trace lines, but with a graphics tablet you can paint with a brush. With a mouse you can position points and add text, but with a graphics tablet you can fill in a shape with a brush or with a 2-D tool, or you can paint a 3-D model in any color you like. All of the features in AutoCAD are contained within its interface. The menu on the left side of the window opens to reveal additional menus, toolbars, and palettes. The drawing area on the right side of the window lets you see an object's attributes and dimensions. In the drawing area, a blue line is the line currently being drawn. You can use the scrollbar on the right

## **AutoCAD Crack+ [Updated-2022]**

Formats The drawing exchange format (DXF) has been an AutoCAD Crack Keygen format since the inception of AutoCAD Cracked Version in 1989. It was implemented as a feature of Autodesk Release 1.0, introduced in 1990, and became the primary AutoCAD Cracked 2022 Latest Version format after Release 2.1. DXF is a "native" format with support in every AutoCAD Cracked Version release since then. Since Release 14.5 (2014), DXF file import/export is possible through the DXF browser. DXF-R, introduced in Release 14.5 (2014), is a read-only version of DXF, with the.dxf extension. It is used as a record format for maintaining a large set of changes that has not yet been saved, but might later be saved. N-Part Formats Most other drawing exchange formats are based on N-Part (NDDF) drawing format. AutoCAD features a number of N-Part (NDDF) formats: N-Part 2 (AutoCAD LT) N-Part 3 (AutoCAD LT) N-Part 3 Extended (AutoCAD LT) N-Part 4 (AutoCAD LT) N-Part 5 (AutoCAD LT) N-Part 5 Extended (AutoCAD LT) N-Part 6 (AutoCAD LT) N-Part 7 (AutoCAD LT) N-Part 7 Extended (AutoCAD LT) N-Part 8 (AutoCAD LT) N-Part 8 Extended (AutoCAD LT) N-Part 9 (AutoCAD LT) N-Part 10 (AutoCAD LT) N-Part 11 (AutoCAD LT) N-Part 11 Extended (AutoCAD LT) N-Part 12 (AutoCAD LT) N-Part 12 Extended (AutoCAD LT) N-Part 15 (AutoCAD LT) N-Part 16 (AutoCAD LT) N-Part 16 Extended (AutoCAD LT) N-Part 17 (AutoCAD LT) N-Part 18 (AutoCAD LT) N-Part 19 (AutoCAD LT) N-Part 19 Extended (AutoCAD LT) N-Part 21 (AutoCAD LT) N-Part 22 (AutoCAD LT) N-Part 23 (AutoCAD af5dca3d97

## **AutoCAD Crack + With Registration Code**

Go to "File" menu and choose "New". A new window will appear where you can choose the desired file. Go to "File" menu and choose "Save As". Set the name of the file, the location and also the format of the file. Set the time zone where the tool was created. Select the option "Automatically install 'AutoCAD 64-bit 2015' after the installation of Autocad". Create a system installer Open up the file and add Autocad and AutoCAD Direct Connect 64-bit to the list of applications to be installed. Set the other options in the configuration file. Now, you can run it as a system installer, the required files will be installed automatically. Now, go to the Autodesk directory and run the setup.exe. Using the program Open the Autocad as usual and click on File/Open. Select the desired file and click on OK. The Autocad will open the file and automatically run the Autocad 64-bit. That is all. You have now installed Autocad and AutoCAD Direct Connect 64-bit for Mac.I have been slacking lately, as I am distracted by work and life, but I do promise to make some time to post some more content. Thanks for your patience. As some of you may know, I have started using Photoshop Elements and I have to say it is a vast improvement over the old version of Photoshop. One thing I noticed with this new version of Photoshop is that there is a lot of features that can be used without the need for the full version. I was in a high school photography class last year, which focused on using Photoshop Elements to create images, and I have to say that I am impressed with this program. In this Photoshop Elements tutorial, we will be creating a white line with Photoshop Elements 11. Photoshop Elements 11 is quite an amazing program and it is easier to use than Photoshop. In this tutorial we will be creating a colorful white line with Photoshop Elements. Step 1: Create a new file using 100% White and 50% Black. Step 2: Set the Background Color to 50% White. Step 3: Open the Layers panel and go to the "Layer" menu and click "New". Step 4:

## **What's New In?**

Create your own markups with Markup Assist. Use screen space, or hand-drawn markups, to easily generate your own shared style sets and asset files. Work with an unlimited number of files at once with Markup List Manager. Simply drag and drop files to a new window and view and edit them all at once. Enjoy the most intuitive fill and sketch tools, available in AutoCAD LT, with the new Markup Editor. No more hunt and peck—simply draw a line to create sketch or fill objects. Faster Plotting and 2D Viewing: New Markup Rendering: Improve visibility of internal boundaries of 3D objects using new Markup Rendering. Revised AutoCAD's two-dimensional drawing and plotting experience with support for 2D Layers and dynamic 2D annotations. Support for Antialiased text and lines. Improved support for high-dynamic-range (HDR) images in 2D plotter. Improved 2D plotter performance with support for layered 2D plotter. PLOT, ANALYZE, and SPATIALIZE command for 2D and 3D plotter. Revised AutoCAD's 3D plotting experience with support for 2D Layers, dynamic 2D annotations, annotatable 2D views, and annotation window. Dynamic and new 3D point, line, area, and face selections. Display and edit 2D annotation with user-selected layers. Command for easy plotter customization. New 2D annotation tools: Annotations palette, 2D annotation context, and an intuitive interface for creating and editing 2D annotations. Use either a new annotation window to create or edit annotations, or use 2D annotation window that shares settings with 3D annotation window. Revised dialogs to quickly create and edit annotations, including the ability to copy and paste annotations. Automatic filling of grid lines and annotation backgrounds. Support for annotations in multiple sheets. Revised AutoCAD's 3D plotting experience with support for 2D Layers, dynamic 2D annotations, annotatable 2D views, and annotation window. Revised annotation wizard. Enhanced 2D annotation tools: Annotations palette, 2D annotation context, and an intuitive interface for creating and editing 2D annotations. Use either a new annotation window to create or edit